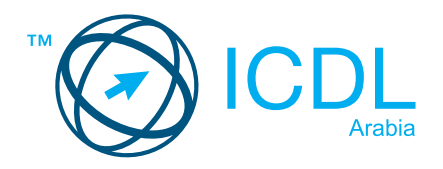

# **Office Application Essentials Certification**<br> **Summary**

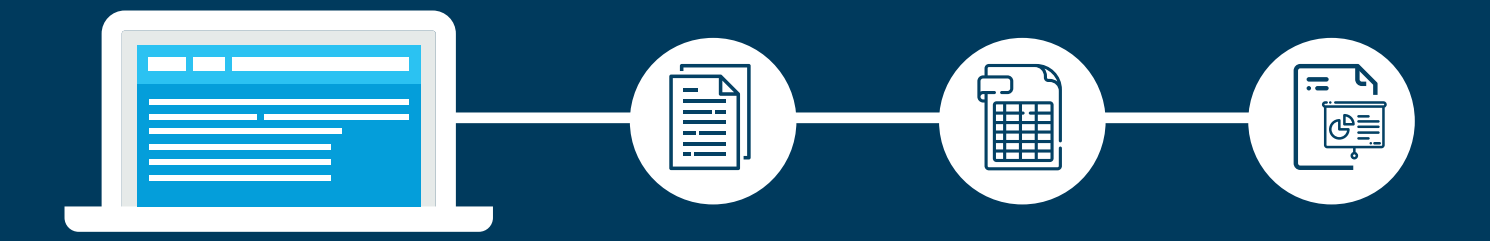

The Application Essentials module sets out the essential concepts and skills needed to start using common office productivity applications word processing, spreadsheets, and presentations — effectively.

After studying this module, candidates should be able to:

- Understand the purpose of different common office productivity applications and carry out common tasks.
- Work with text in a document, insert and edit objects and tables, and prepare and print outputs.
- Work with numbers and text in a spreadsheet, manipulate spreadsheet data, use formulas, insert charts, and prepare and print outputs.
- Build a presentation, insert and format text in slides, insert and edit objects and effects, and create outputs including a slideshow.

### **WHAT ARE THE BENEFITS OF THIS MODULE?**

- Presents the potential of office productivity applications.
- Covers practical skills relating to creating and formatting documents, using spreadsheets to enter and analyse data, and building and delivering a presentation.
- Created with input from subject matter experts and practitioners.

#### **SYLLABUS OUTLINE**

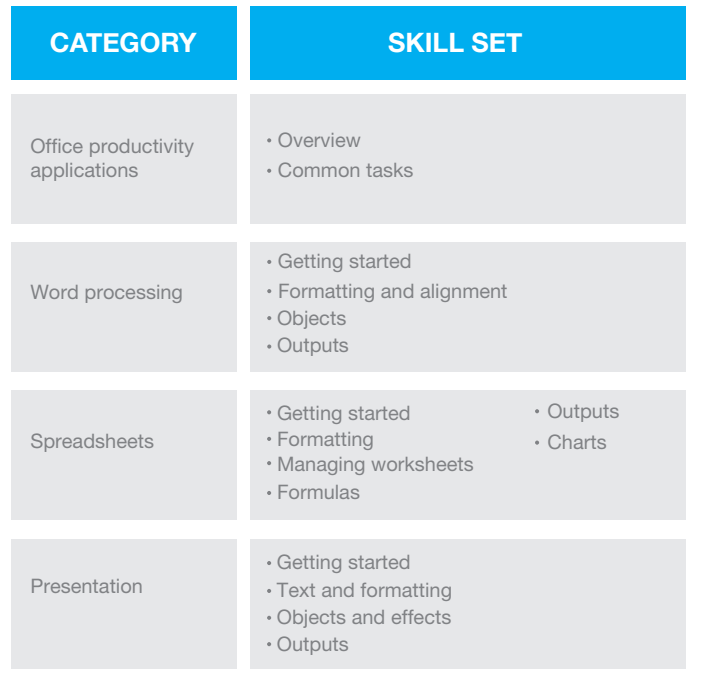

## **HOW DO I GET STARTED?**

To find out more about this certification, please visit https://icdlarabia.org/modules-office-applications-essentials To locate your nearest accredited test centre, please visit https://icdlarabia.org/test-centres-near-you